# **Das Buch**:

Dieses Kapitel ist Teil eines Buches.

Das vollständige Buch können Sie unter

**www.mathe-laden.de** bestellen

(falls Sie das möchten).

Sie werden in diesem Buch ein paar Sachen finden, die nicht aus dem Internet herunter geladen werden können. Dazu gehören:

**Inhaltsverzeichnis**, **Stichwortverzeichnis**, und viele **Aufgaben zum Selberrechnen**.

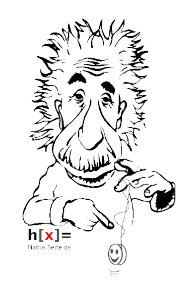

# **Die Strukturierung**:

Die Struktur und die Nummerierung des Buches (und somit dieses Kapitels) ist genau gleich wie die von **www.mathe-seite.de**, von welcher Sie diese Datei vermutlich bezogen haben.

Somit können Sie recht einfach zwischen Lernfilmen der MatheSeite und den schriftlichen Erklärungen des Buches hin- und her springen.

Auf diese Weise sollten Sie sich (hoffentlich) optimal vorbereiten können.

# **Nutzungsbedingung**:

Sie können diese Datei gerne beliebig für den eigenen Gebrauch verwenden. Nicht gestattet sind Änderungen sowie kommerzielle Nutzung.

# mathec-oseite

Die qute Seite an Mathe.

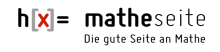

# **V.04 Spiegeln** (∰)

Es gibt eigentlich nur drei grundlegende Rechnungen zum Thema Spiegeln:

- Spiegelung von einen Punkt an einem anderen Punkt.
- Spiegelung von einen Punkt an einer Gerade
- Spiegelung von einen Punkt an einer Ebene.

Die letzten beiden Möglichkeiten führt man auf diese erste zurück.

Alle weiteren Spiegelungen [Spiegelung Gerade an irgendwas bzw. Spiegelung Ebene an irgendwas] führt man auf diese drei genannten Grundlagen zurück.

### **V.04.01 senkrechte Spiegelung** (∰)

Unter einer senkrechten Spiegelung versteht man die Spiegelung an einer Koordinatenebene oder an einer Koordinatenachse oder am Ursprung.

Im Prinzip ändern sich bei diesen Spiegelungen nur die Vorzeichen der Koordinaten. Die Frage ist nur: von welchen Koordinaten?

Bei Spiegelung an der  $x_1$ -Achse ändert man  $x_2$ - und  $x_3$ -Koordinaten,

bei Spiegelung an der  $x_2$ -Achse ändert man  $x_1$ - und  $x_3$ -Koordinaten, bei Spiegelung an der  $x_3$ -Achse ändert man  $x_1$ - und  $x_2$ -Koordinaten.

Bei Spiegelung an der  $x_1x_2$ -Ebene ändert man die  $x_3$ -Koordinaten,

bei Spiegelung an der  $x_1x_3$ -Ebene ändert man die  $x_2$ -Koordinaten,

bei Spiegelung an der  $x_2x_3$ -Ebene ändert man die  $x_1$ -Koordinaten.

Bei Spiegelung am Ursprung ändert man alle Koordinaten.

### **Aufgabe 1**

Spiegeln Sie P(2|3|-2),  $g : \vec{x} = \begin{pmatrix} -1 \\ 2 \end{pmatrix}$ 2  $\begin{pmatrix} -1 \\ 2 \\ -6 \end{pmatrix}$  + t  $\cdot \begin{pmatrix} 1 \\ -1 \\ 4 \end{pmatrix}$ −1  $\begin{array}{c} 1 \\ 4 \end{array}$  und E : 4x<sub>1</sub>+7x<sub>2</sub>-3x<sub>3</sub>=8 an der x1-Achse.

### **Aufgabe 2**

Spiegeln Sie A(-1|2|5), h:  $\vec{x} = \begin{pmatrix} 4 & 4 \\ 3 & 1 \end{pmatrix}$ 3  $\begin{array}{c} 3 \ 2 \end{array}$  + r ·  $\begin{array}{c} - \end{array}$ 5 −4 −4| und F:x<sub>1</sub>+3x<sub>2</sub>−3x<sub>3</sub>=-8<br>-3<sup>|</sup> an der  $x_1x_2$ -Ebene.

### **Aufgabe 3**

Spiegeln Sie D(0|8|15), j :  $\vec{x} = \begin{pmatrix} -8 \\ 0 \\ 5 \end{pmatrix}$ 0  $\begin{pmatrix} 8 \\ 0 \\ 5 \end{pmatrix}$  + S  $\cdot \begin{pmatrix} 2 \\ 1 \\ -4 \end{pmatrix}$ 1  $\begin{array}{c} 1 \\ -4 \end{array}$  und E : 2x<sub>1</sub>+6x<sub>2</sub>-3x<sub>3</sub>=1 am Ursprung.

**Spiegeln** 3

Lösung von Aufgabe 1:

Wir ändern einfach das Vorzeichen der x<sub>2</sub>- und der x<sub>3</sub>-Koordinate.

 $\Rightarrow$  P<sub>neu</sub>(2|-3|2)  $\Rightarrow$  g<sub>neu</sub> :  $\vec{x} = \begin{pmatrix} -1 \\ -2 \end{pmatrix}$ −2  $\binom{1}{6}$  + t  $\cdot$   $\binom{1}{6}$ 1 1 −4  $\Rightarrow$  E : 4x<sub>1</sub>-7x<sub>2</sub>+3x<sub>3</sub>=8

Lösung von Aufgabe 2: Wir ändern das Vorzeichen der x<sub>3</sub>-Koordinate.

$$
\Rightarrow A_{\text{neu}}(-1|2|-5) \qquad \Rightarrow h_{\text{neu}} : \vec{x} = \begin{pmatrix} 4 \\ 3 \\ -2 \end{pmatrix} + r \cdot \begin{pmatrix} 5 \\ -4 \\ 3 \end{pmatrix} \qquad \Rightarrow F_{\text{neu}} : x_1 + 3x_2 + 3x_3 = -8
$$

Lösung von Aufgabe 3: Wir ändern alle Vorzeichen.

$$
\Rightarrow D_{\text{neu}}(0|-8|-15) \qquad \Rightarrow j_{\text{neu}}: \ \vec{x} = \begin{pmatrix} 8 \\ 0 \\ -5 \end{pmatrix} + s \cdot \begin{pmatrix} -2 \\ -1 \\ 4 \end{pmatrix} \qquad \Rightarrow E_{\text{neu}}: -2x_1 - 6x_2 + 3x_3 = 1
$$

### **V.04.02 Spiegeln: Punkt an Punkt** (∰)

*Jede* Spiegelung wird letztendlich auf Spiegelung von Punkt an Punkt zurückgeführt. Daher ist dieses Unterkapitel natürlich sehr wichtig. Es gibt auch mehrere Vorgehensmöglichkeiten, daher gibt es Aufgabe 4 in zwei Varianten.

**Aufgabe 4** Spiegeln Sie den Punkt P(2|3|-2) an dem Punkt S(-1|0|2)!

*erster* Lösungweg:

```
Annahme der gesuchte, zu spiegelnde Punkt heißt P*, dann ist S
der Mittelpunkt von P und P*. Es gilt also: S = \frac{1}{2}\frac{1}{2} (P+P*)
Natürlich ist das eine [mathematisch gesehen] höchst blöde Schreibweise.
Die richtige Schreibweise wäre: \vec{s} = \frac{1}{2}sehen] höchst blöde Sollarist (på 1958)<br>\frac{1}{2}(\vec{p}+\vec{p}*) oder \overline{OS} = \frac{1}{2}ichreibweise<br>1. (OP+OP*)
Nun löst man einfach nach P* auf:
 \vec{s} = \frac{1}{2}\frac{1}{2}(\vec{p}+\vec{p}*) \Rightarrow 2\vec{s} = \vec{p}+\vec{p}<sup>*</sup> \Rightarrow \vec{p}* = 2\cdot\vec{s}-\vec{p}\Rightarrow \overrightarrow{p^*} = 2 \cdot \begin{pmatrix} -1 \\ 0 \end{pmatrix}0
                           \begin{bmatrix} 1 \\ 0 \\ 2 \end{bmatrix} - \begin{bmatrix} 2 \\ 3 \\ -2 \end{bmatrix}3
                                   \begin{pmatrix} 3 \\ -2 \end{pmatrix} = \begin{pmatrix} -1 \\ 1 \end{pmatrix}−4
                                                   −3
                                                     \begin{array}{c} 3 \ 6 \end{array} ⇒ P*(-4 |-3 | 6 )
                                                                                                                                                              S
                                                                                                                                                                            P
                                                                                                                                                  P*
```
*zweiter* Lösungsweg:

Stellen Sie sich vor, Sie würden sich im Punkt P befinden. Wenn Sie sich nun um den Vektor PS vorwärts bewegen, landen Sie im Punkt S. Würden Sie sich vom Punkt P jedoch zwei Mal in Richtung des Vektors PS vorwärts bewegen, würden Sie im Punkt P\* landen. Man kann P\* also über die Formel berechnen:  $P^* = P + 2 \cdot \overline{PS}$ 

Natürlich ist das eine [mathematisch gesehen] höchst blöde Schreibweise.

 $h[x] = matheseite$ Die gute Seite an Mathe

4 **Spiegeln**

E<sub>Lot</sub>

L

K\*

K

 $^4$ <br>Die richtige Schreibweise wäre:  $\overline{\text{OP*}} = \overline{\text{OP}}$ +2⋅ $\overline{\text{PS}}$ 

\nDie richtige Schreibweise wäre: \n
$$
\overline{OP^*} = \overline{OP} + 2 \cdot \overline{PS}
$$
\n

\n\n $\overline{OP^*} = \begin{pmatrix} 2 \\ 3 \\ -2 \end{pmatrix} + 2 \cdot \begin{pmatrix} -1 & -2 \\ 0 & -3 \\ 2 & -(-2) \end{pmatrix} = \begin{pmatrix} 2 \\ 3 \\ -2 \end{pmatrix} + 2 \cdot \begin{pmatrix} -3 \\ -3 \\ 4 \end{pmatrix} = \begin{pmatrix} -4 \\ -3 \\ 6 \end{pmatrix} \implies \mathbf{P^*}(-4 \mid -3 \mid 6)$ \n

#### **V.04.03 Spiegeln: Punkt an Gerade** (∰)

- Man bestimmt den Lotfußpunkt vom Punkt auf die Gerade

[Auf welche Art und Weise man den Lotfußpunkt bestimmt, spielt natürlich keine Rolle. Man kann die Methode über die Lotebene wählen oder über den laufenden Punkt.]

- Nun spiegelt man den Punkt am Lotfußpunkt.

#### **Aufgabe 5**

Spiegeln Sie den Punkt K(2|9|8) an der Geraden g:  $\vec{x} = \begin{bmatrix} 1 \\ 2 \end{bmatrix}$ 2 1  $\binom{1}{3}$ +t⋅ $\binom{1}{3}$ −2 3  $\begin{matrix} 3 \\ 2 \end{matrix}$ .

Lösung:

Wir bestimmen zuerst den Lotfußpunkt [z.B über die Lotebene].

Der Normalenvektor von ELot ist der Richtungsvektor von a. Daher wissen wir :

 $E_{\text{Lot}}$  :  $-2x_1 + 3x_2 + 2x_3 = d$ Um die rechte Seite zu erhalten, setzen wir K in ELot ein.  $-2.2 + 3.9 + 2.8 = d \Rightarrow d = 39$ 

⇒  $E_{\text{Lot}}$  :  $-2x_1 + 3x_2 + 2x_3 = 39$ 

g mit ELot schneiden:

 $-2(2-2t) + 3(1+3t) + 2(3+2t) = 39$  $-4+4t + 3+9t + 6+4t = 39 \Rightarrow t = 2$ 

Damit hat der Lotfußpunkt L die Koordinaten:

$$
L: \vec{x} = \begin{pmatrix} 2 \\ 1 \\ 3 \end{pmatrix} + 2 \cdot \begin{pmatrix} -2 \\ 3 \\ 2 \end{pmatrix} = \begin{pmatrix} -2 \\ 7 \\ 7 \end{pmatrix} \Rightarrow L(-2|7|7)
$$

Num können wir den Spiegelpunkt K\* berechnen:

\n
$$
\overline{OK*} = \overline{OK} + 2 \cdot \overline{KL} = \begin{pmatrix} 2 \\ 9 \\ 8 \end{pmatrix} + 2 \cdot \begin{pmatrix} -2 & -2 \\ 7 & -9 \\ 7 & -8 \end{pmatrix} = \begin{pmatrix} -6 \\ 5 \\ 6 \end{pmatrix}
$$

) <sup>⇒</sup> **K\*(-6 | 5 | 6 )**

g

# **V.04.04 Spiegeln: Punkt an Ebene** (∰)

- Man bestimmt den Lotfußpunkt vom Punkt auf die Ebene [mittels Lotgerade]

- Nun spiegelt man den Punkt am Lotfußpunkt.

**Aufgabe 6** Spiegeln Sie den Punkt A(10|-8|9) an der Ebene E :  $4x_1-x_2+3x_3 = 23$ 

Die Lööösuunnnggg:

Wir stellen eine Lotgerade auf. Der Normalenvektor von ELot ist der Richtungsvektor von g. A ist der Stützvektor der Gerade. Daher wissen wir :

$$
g_{\text{Lot}} : \vec{x} = \begin{pmatrix} 10 \\ -8 \\ 9 \end{pmatrix} + t \cdot \begin{pmatrix} 4 \\ -1 \\ 3 \end{pmatrix}
$$

Nun schneiden wir gLot mit E, um L zu erhalten.

g mit ELot schneiden:

 $4(10+4t) - (-8-1t) + 3(9+3t) = 23$ 

 $40+16t + 8+t + 27+9t = 23$  ⇒ Damit hat der Lotfußpunkt L die Koordinaten:

$$
L: \vec{x} = \begin{pmatrix} 10 \\ -8 \\ 9 \end{pmatrix} - 2 \cdot \begin{pmatrix} 4 \\ -1 \\ 3 \end{pmatrix} = \begin{pmatrix} 2 \\ -6 \\ 3 \end{pmatrix} \qquad \qquad \Rightarrow \qquad L(2|-6|3)
$$

Nun können wir den Spiegelpunkt A\* berechnen:

n können wir den Spie<br>  $\overline{OA^*} = \overline{OA} + 2 \cdot \overline{AL} = \begin{pmatrix} 1 \\ -1 \end{pmatrix}$ 10 −8  $\binom{8}{9}$  + 2  $\cdot$   $\binom{-1}{3}$ 2 − 10 −6 − (−8)  $\begin{array}{ccc} -6 & -(-8) \\ 3 & -9 \end{array}$  =  $\begin{array}{ccc} -6 & -6 \\ -1 & -1 \end{array}$ −6 −4 −3

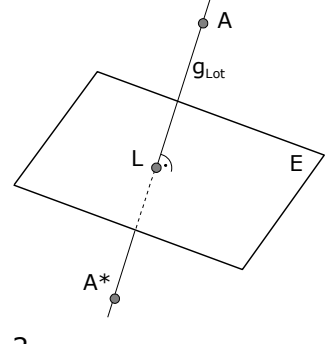

$$
t = -2
$$

) <sup>⇒</sup> **A\*(-6|-4|-3)**

# **V.04.05 Alles Andere (Zurückführung auf die letzten drei Fälle)** (∰)

Spiegeln einer Geraden an einem Punkt:

[Die beiden Geraden müssen parallel sein, daher sind die Richtungsvektoren gleich oder Vielfache.]

- Man spiegelt den Stützvektor der Geraden am anderen Punkt und erhält der Stützvektor der gespiegelten Gerade.
- Man übernimmt den Richtungsvektor der Gerade und hat somit Stützvektor und Richtungsvektor der Spiegelgerade. Fertig!

#### Spiegeln einer Geraden an einer Geraden:

- Man sucht sich zwei Punkte der Geraden, die gespiegelt werden soll. [Der eine könnte der Stützvektor sein, den anderen Punkt erhält man, indem man irgendeine Zahl für den Parameter beim Richtungsvektor einsetzt.]
- Beide Punkte spiegelt man an der anderen Geraden. [Zwei komplette Rechnungen durchführen. D.h. zwei Lotebenen aufstellen, zwei Lotfußpunkte bestimmen, zwei Spiegelpunkte errechnen.]
- Mit den beiden erhaltenen Spiegelpunkten eine Gerade aufstellen, das ist die gespiegelte Gerade.

#### Spiegeln einer Geraden an einer Ebene:

- Man sucht sich zwei Punkte der Geraden, die gespiegelt werden soll. [Der eine könnte der Stützvektor sein, den anderen Punkt erhält man, indem man irgendeine Zahl für den Parameter beim Richtungsvektor einsetzt.]
- Beide Punkte spiegelt man an der Ebene. [Zwei komplette Rechnungen durchführen, also zwei Lotgeraden aufstellen, zwei Lotfußpunkte bestimmen, zwei Spiegelpunkte errechnen.]
- Mit den beiden erhaltenen Spiegelpunkten eine Gerade aufstellen, das ist die gespiegelte Gerade.

#### Spiegeln einer Ebene an einer Ebene:

- Man sucht sich drei Punkte der Ebene, die gespiegelt werden soll. [Punkte einer Ebene erhält man, indem man die Koordinaten so wählt, dass beim Einsetzen in die Koordinatengleichung eine wahre Aussage rauskommt. Am einfachsten: drei Spurpunkte.]
- Alle drei Punkte spiegelt man an der Ebene. [Drei komplette Rechnungen durchführen, also drei Lotgeraden aufstellen, drei Lotfußpunkte bestimmen, drei Spiegelpunkte errechnen.]
- Aus den drei erhaltenen Spiegelpunkten eine Parametergleichung der gesuchten Ebene aufstellen.

[Gegebenenfalls noch in eine Koordinatengleichung umwandeln.]

Genug gespiegelt.

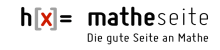